# Cuestiones

- Q1. (1 punto) En un medio neutro con cargas móviles, jen qué circunstancias el desplazamiento de éstas NO da lugar a una corriente eléctrica neta? En este caso, al establecer un campo magnético en el seno de este medio ¿puede haber campo eléctrico transversal? Razone la respuesta.
- $Q2.$  (1 punto) Explique la Ley de Inducción de Faraday. ¿Qué aporta la Ley de Lenz a la inducción electromagnética?
- Q3. (1 punto) Defina qué se entiende por polarización de una onda plana y describa los distintos estados de polarización posibles.
- Q4. (1 punto) Describa cualitativamente en qué consiste el principio de multiplicación de diagramas de radiación y qué es el factor de agrupación de un conjunto de antenas.

# Ejercicios

- E1. (3 puntos) Una guía de ondas rectangular de dimensiones  $a = 2.50$  cm y  $b = 1.25$  cm, cuyas paredes son conductores perfectos, está llena de un material por el que la luz viaja a la décima parte de su velocidad en el vacío. Por ella se propaga una onda electromagnética progresiva en el modo fundamental. Se pide:
	- (a) Hallar la constante de propagación en la guía, la velocidad de fase y velocidad de grupo asociadas con este modo a la frecuencia  $f = 1$  GHz.
	- (b) La potencia transmitida por este modo.

### Solución:

La velocidad de la señal en este medio si se propagase en un medio ilimitado con las mismas características, sería

$$
v_{pho} = \frac{1}{\sqrt{\mu \varepsilon_o \varepsilon_r}} = \frac{c}{10} \quad \Rightarrow \quad \varepsilon_r = 100
$$

El modo fundamental en una guía rectangular es el modo  $TE_{10}$  y por tanto, tenemos para este modo

$$
k_c^{10} = \frac{\pi}{a} = 40\pi \text{ m}^{-1}
$$

y la frecuencia de corte es

$$
\omega_c=v_{pho}k_c^{10}=1,2\pi\cdot 10^9\ \mathrm{rad/s}
$$

y la frecuencia que se transmite

$$
\omega = 2\pi f = 2\pi \cdot 10^9
$$
 rad/s

La constante de propagación en el espacio libre sería:

$$
k = \frac{\omega}{v_{pho}} = 66{,}67\pi \text{ m}^{-1}
$$

Y aplicando la relación de dispersión, determinamos la constante de propagación en la guía

$$
\beta^2 = \frac{\omega^2}{v_{pho}^2} - k_c^{10}
$$

de donde

$$
\beta = 53{,}34\pi~\text{m}^{-1} = 167{,}56~\text{m}^{-1}
$$

La longitud de onda en la guía es

$$
\lambda' = \frac{2\pi}{\beta} = 3{,}75 \cdot 10^{-2} \text{ m}
$$

y la velocidad de fase de la señal en la guía es

$$
v_{ph} = \frac{\omega}{\beta} = 3.75 \cdot 10^7
$$
 m/s

mientras que la velocidad de grupo verifica

$$
v_G = \frac{v_{pho}^2}{v_{ph}} = 2.4 \cdot 10^7
$$
 m/s

b) La potencia transmitida por un modo TE viene dada por la expresión

$$
\langle P\rangle_{TE}=\frac{1}{2}Z_{TE}\left(\frac{\beta}{k_c}\right)^2\int H_z H_z^* ds
$$

Por tanto, necesitamos determinar la impedancia del modo y la expresión para la componente longitudinal del campo magnético. Para el modo  $TE_{10}$  la expresión para la componente longitudinal del campo magn´etico es (particularizando las que vienen en el formulario):

$$
\widehat{H}_z = H_o \cos(40\pi x) e^{-j53,34\pi z}
$$

La impedancia del modo es

$$
Z_{TE} = \frac{Z}{\left[1 - \omega_c^2 / \omega^2\right]^{1/2}}
$$

con

$$
Z = \sqrt{\frac{\mu_o}{\varepsilon}} = 0, 1Z_o = 12\pi \ \Omega
$$

Luego

$$
Z_{TE} = \frac{Z}{\left[1 - \omega_c^2 / \omega^2\right]^{1/2}} = 15\pi \, \Omega
$$

Finalmente, la potencia transmitida por el modo es  $\langle P \rangle_{TE}$  =  $\frac{1}{2}$  $\frac{1}{2}Z_{TE}\left(\frac{\beta}{k_{e}}\right)$  $k_c$  $\int^2 \int H_o^2 \cos^2(40\pi x) dx dy$ = 1  $\frac{1}{2}Z_{TE}\left(\frac{\beta}{k_{e}}\right)$  $k_c$  $\setminus^2$  $H^2_o b$  $\lceil x \rceil$  $80\pi$ +  $\sin 40\pi x$ 4  $\left.\right]$ <sup>a</sup> 0 = 1  $\frac{1}{2}Z_{TE}\left(\frac{\beta}{k_{e}}\right)$  $k_c$  $\setminus^2$  $H_o^2$ ab  $80\pi$  $= 5.21 \cdot 10^{-5} H_o^2$  W

E2. (3 puntos) Un cable coaxial de longitud  $L$  idealmente infinita está formado por superconductores tanto en el hilo central, de radio a, como en la carcasa exterior, de radio b. Inicialmente el espacio entre los conductores está relleno de un material magnéticamente inerte (permitividad  $\mu_o$ ). El cable alcanza el estado superconductor cuando por el hilo central circula una corriente  $I<sub>o</sub>$  que retorna en sentido opuesto por la carcasa exterior (véase figura  $A$ ).

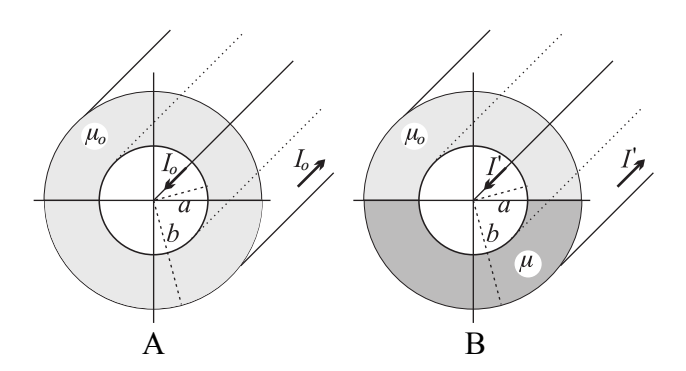

(a) Calcular los campos  $H y B$  en el espacio entre los conductores, así como el flujo magnético que atraviesa ese mismo espacio y la energía magnética almacenada.

#### Solución:

Es un ejercicio que se resuelve trivialmente con el Teorema de Ampère. Por simetría los campos tienen la dirección  $\mathbf{u}_{\varphi}$ ; tomando un circuito circular alrededor del hilo central, de radio  $a < \rho < b$  entonces se cumple:

$$
\int \mathbf{H} \cdot d\mathbf{l} = 2\pi \rho H = I_o
$$

de donde

$$
H = \frac{I_o}{2\pi\rho}
$$

Por tanto:

$$
\mathbf{H} = \frac{I_o}{2\pi\rho} \mathbf{u}_{\varphi}, \qquad \mathbf{B} = \frac{\mu_o I_o}{2\pi\rho} \mathbf{u}_{\varphi}
$$

El flujo magnético lo calculamos sobre elementos diferenciales  $dS = Ld\rho$  en un "tabique" longitudinal que une ambos conductores:

$$
\Phi_o = \int \mathbf{B} \cdot d\mathbf{S} = \frac{\mu_o I_o L}{2\pi} \int_a^b \frac{d\rho}{\rho} = \frac{\mu_o I_o L}{2\pi} \ln \frac{b}{a}
$$

Y la energía magnética:

$$
W_o = \frac{1}{2}\Phi_o I_o = \frac{\mu_o I_o^2 L}{4\pi}\ln\frac{b}{a}
$$

En términos de  $\Phi_o$ , que es el invariable del sistema:

$$
W_o = \frac{\pi}{\mu_o L \ln(b/a)} \Phi_o^2
$$

Manteniendo el estado superconductor, rellenamos la mitad del espacio disponible con un material de permitividad  $\mu$  tal y como muestra la figura B.

(b) Puesto que los circuitos superconductores mantienen constante el flujo magnético que los atraviesan, calcule la nueva intensidad  $I'$  que tiene que circular para mantenerlo. Calcule los campos  $H'$  y  $B'$  en las dos regiones en que se divide el espacio entre conductores.

#### Solución:

Puesto que la frontera entre los dos medios es perpendicular a la dirección de los campos, podemos anticipar que  $B'$  no cambia de un medio a otro, ya que sus componentes normales se conservan a un lado y otro de la frontera:

$$
\mathbf{B}'_1=\mathbf{B}'_2
$$

Por otra parte, el flujo magnético tiene que ser el mismo que en el apartado anterior, independientemente de dónde lo calculemos, si en la región 1 (con  $\mu_o$ ) en la 2  $(\mu)$ . Por tanto:

$$
\mathbf{B}'_1 = \mathbf{B}'_2 = \mathbf{B} = \frac{\Phi_o}{\rho L \ln \left( b/a \right)} \mathbf{u}_{\varphi}
$$

donde hemos aprovechado para poner  $\bf{B}$  en términos del invariable  $\Phi_o$ . Por tanto:

$$
\mathbf{H}'_1 = \frac{\mathbf{B}}{\mu_o} = \frac{\Phi_o}{\mu_o \rho L \ln(b/a)} \mathbf{u}_{\varphi}
$$

$$
\mathbf{H}'_2 = \frac{\mathbf{B}}{\mu} = \frac{\Phi_o}{\mu \rho L \ln(b/a)} \mathbf{u}_{\varphi}
$$

Aplicamos el Teorema de Ampère para calcular H'; ahora la integral de línea tiene dos partes, que se dan desarrolladas:

$$
\int_0^{\pi} H_1' \rho d\varphi + \int_{\pi}^{2\pi} H_2' \rho d\varphi = \pi \rho \frac{\Phi_o}{\rho L \ln(b/a)} \left(\frac{1}{\mu_o} + \frac{1}{\mu}\right) = I'
$$

Es decir,

$$
I' = \frac{\pi \Phi_o}{L \ln (b/a)} \left( \frac{1}{\mu_o} + \frac{1}{\mu} \right) = \frac{I_o}{2} \left( 1 + \frac{\mu_o}{\mu} \right)
$$

(c) Calcule la nueva energ´ıa magn´etica. Razone si el sistema realiza trabajo para admitir el nuevo material, o bien hay que ejercer trabajo externo, en función de si estamos introduciendo un material paramagnético o diamagnético.

## Solución:

Calculamos la energía magnética:

$$
W' = \frac{1}{2} \Phi_o I' = \frac{\pi \Phi_o^2}{2L \ln (b/a)} \left( \frac{1}{\mu_o} + \frac{1}{\mu} \right)
$$

La diferencia de energía es:

$$
\Delta W = W' - W_o = \frac{\pi \Phi_o^2}{2L \ln(b/a)} \left(\frac{1}{\mu_o} + \frac{1}{\mu} - \frac{2}{\mu_o}\right)
$$

$$
\Delta W = \frac{\pi \Phi_o^2}{2L \ln(b/a)} \left(\frac{1}{\mu} - \frac{1}{\mu_o}\right)
$$

Es decir, si introducimos un material **paramagnético** ( $\mu > \mu_o$ ) entonces  $\Delta W < 0$  y el sistema realiza trabajo para admitir el material. Recíprocamente, si introducimos un material diamagnético ( $\mu < \mu_o$ ) entonces  $\Delta W > 0$ y tenemos que realizar trabajo para introducirlo en el cable.